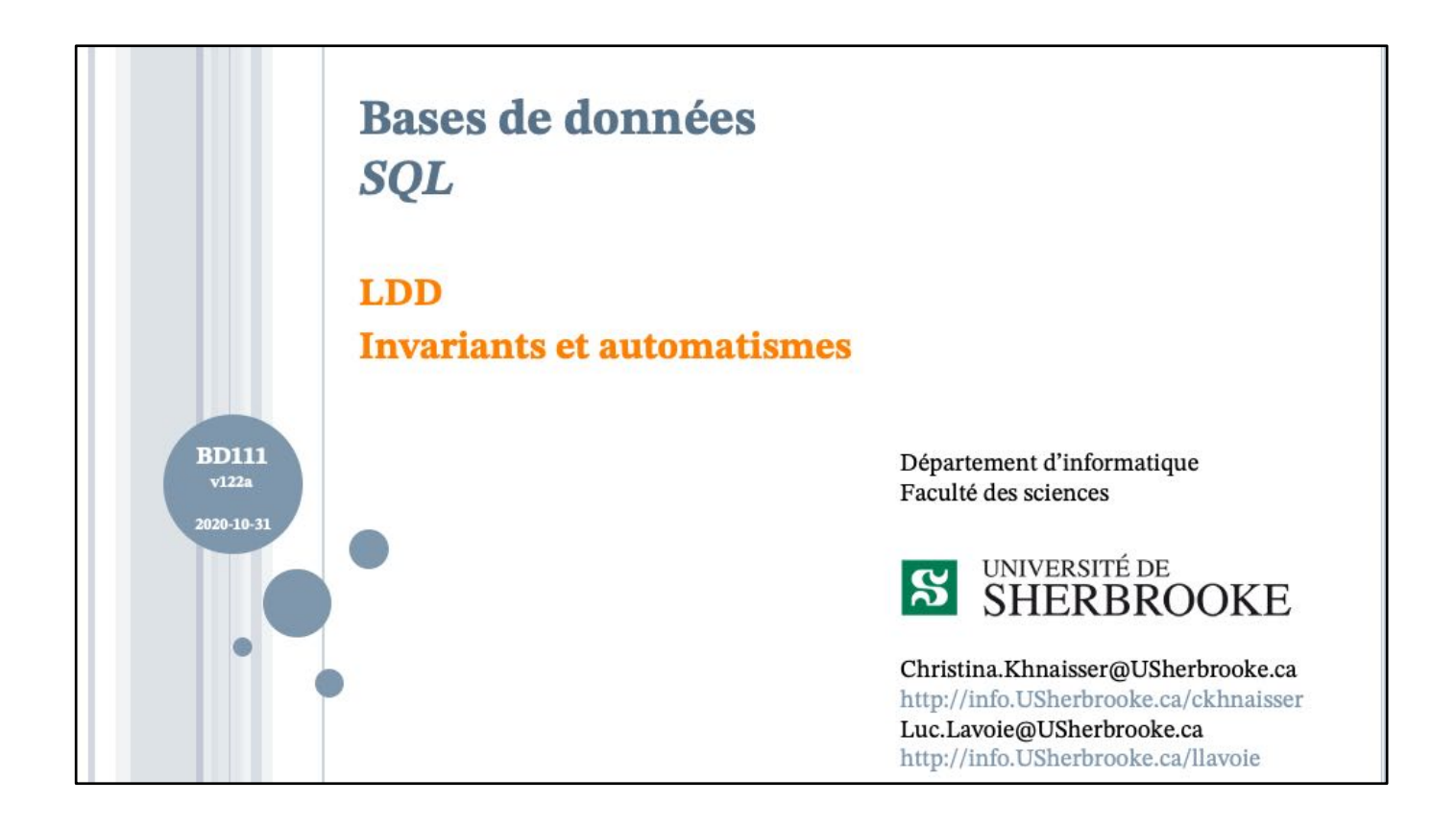

## **PLAN**

- o Les invariants (assertions)
- o Les déclencheurs (triggers)
- o Les automatismes (trigger functions)
- $\circ$  Perspectives
- **o** Exemples
- o Références

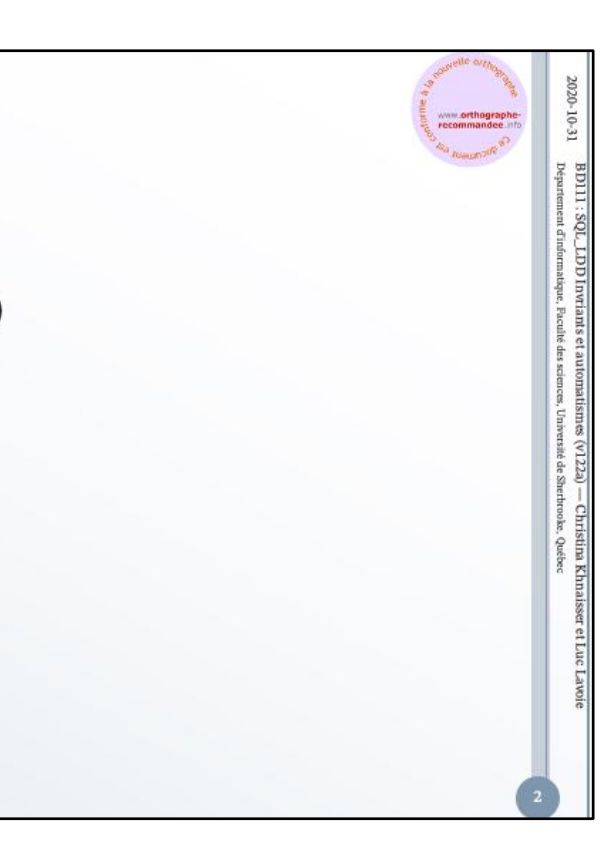

**BD111 : SQL\_LDD Invr**<br>Département d'informatique,

**Faculté des sciences** 

Université de Sherbrooke, Québec (v122a) - Christina Khnai

**INVARIANTS UN EXEMPLE - LE PROBLÈME** 

Soit la représentation suivante d'une cartothèque :

```
CREATE TABLE Inventaire (
 idArticle CHAR (8),
 idClasseur CHAR (4),
  ....
 PRIMARY KEY (idArticle)
```
 $);$ 

On désire limiter le nombre d'articles par classeur à 40.

ia

Khn

 $\mathbf{r}$ hn

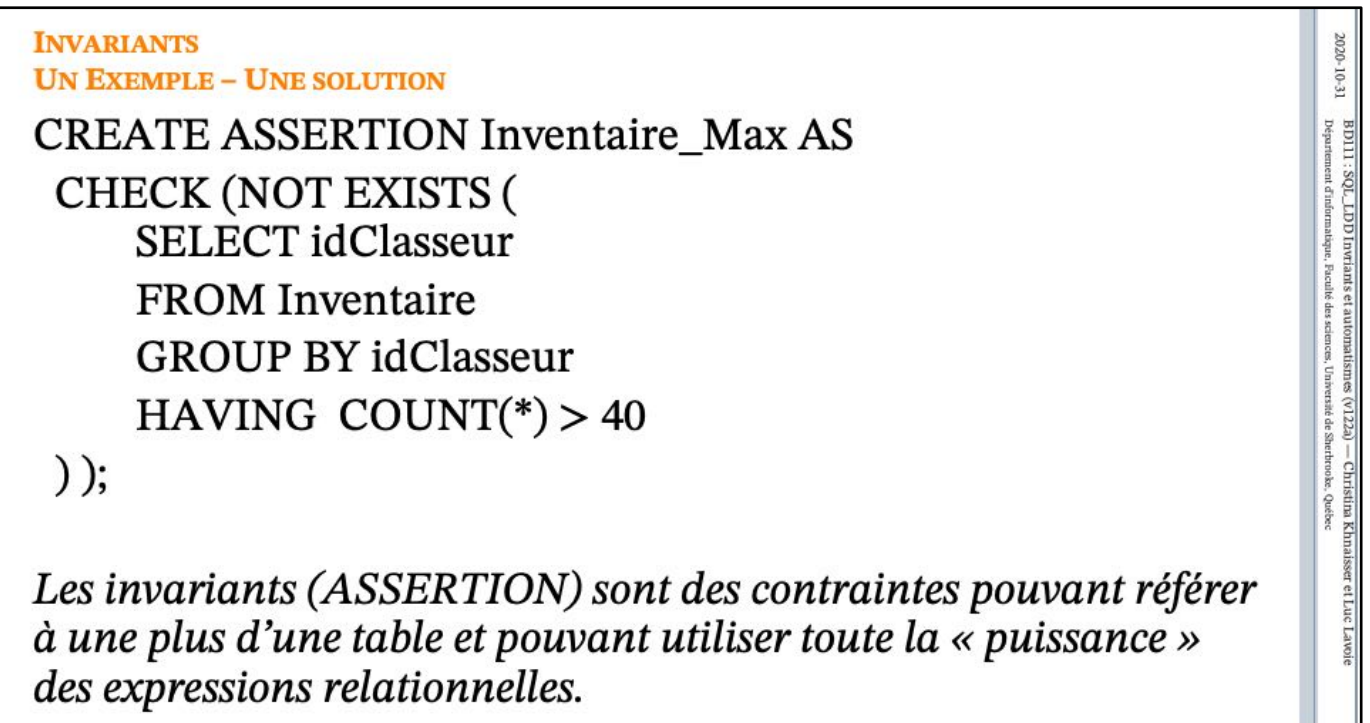

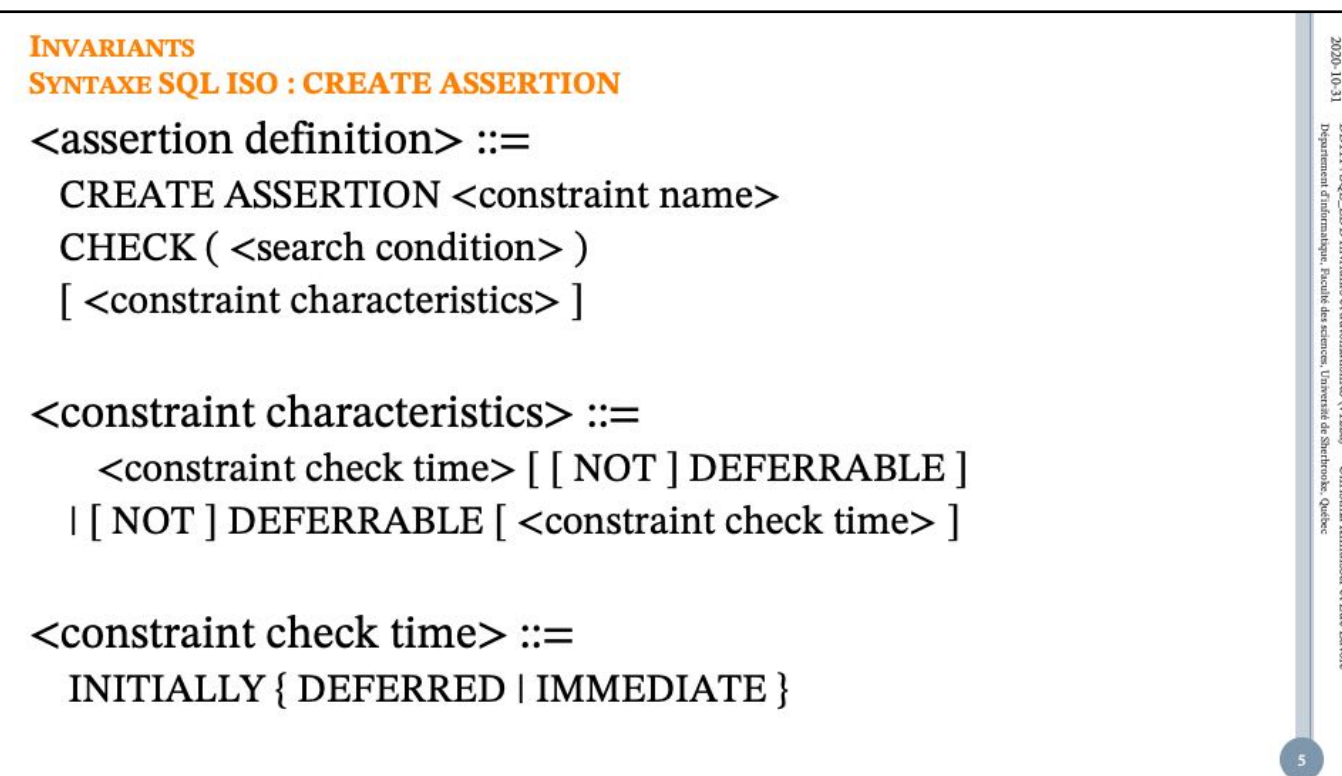

BD111 : SQL\_LDD Invriants<br>Département d'informatique, Pacul

Université de Sherbrooke, Québec

- Christina Khnaissen

**INVARIANTS SYNTAXE SQL ISO: CREATE ASSERTION** 

<drop assertion statement> ::= **DROP ASSERTION <constraint name>** [<drop behavior>] <drop behavior> ::=

 $\cdots$ 

The checking of a constraint depends on its constraint mode within the current SQLtransaction. If the constraint mode is *immediate,* then the constraint is effectively checked at the end of each SQL-statement.

NOTE 29 — This includes SQL-statements that are executed as a direct result or an indirect result of executing a different SQL-statement.

If the constraint mode is *deferred,* then the constraint is effectively checked when the constraint mode is changed to *immediate* either explicitly by execution of a <set constraints mode statement>, or implicitly at the end of the current SQL-transaction.

Non, il n'y a pas de ALTER ASSERTION. Pourquoi ?

BD111 : SQL\_LDD Invriants et automa<br>Departement d'informatique, Paculté des scienc

nent d'informatique, Faculté des sciences, Université de Sherbrooke, Québec

(v122a) - Christina Khnaisse

LE LANGAGE SQL LES INVARIANTS EN PRATIQUE

o La majorité des éditeurs de SGBD n'ont toutefois pas mis en oeuvre les invariants de BD, imposant aux concepteurs de les « programmer » à l'aide de déclencheurs (TRIGGER) et d'automatismes (TRIGGER FUNCTION).

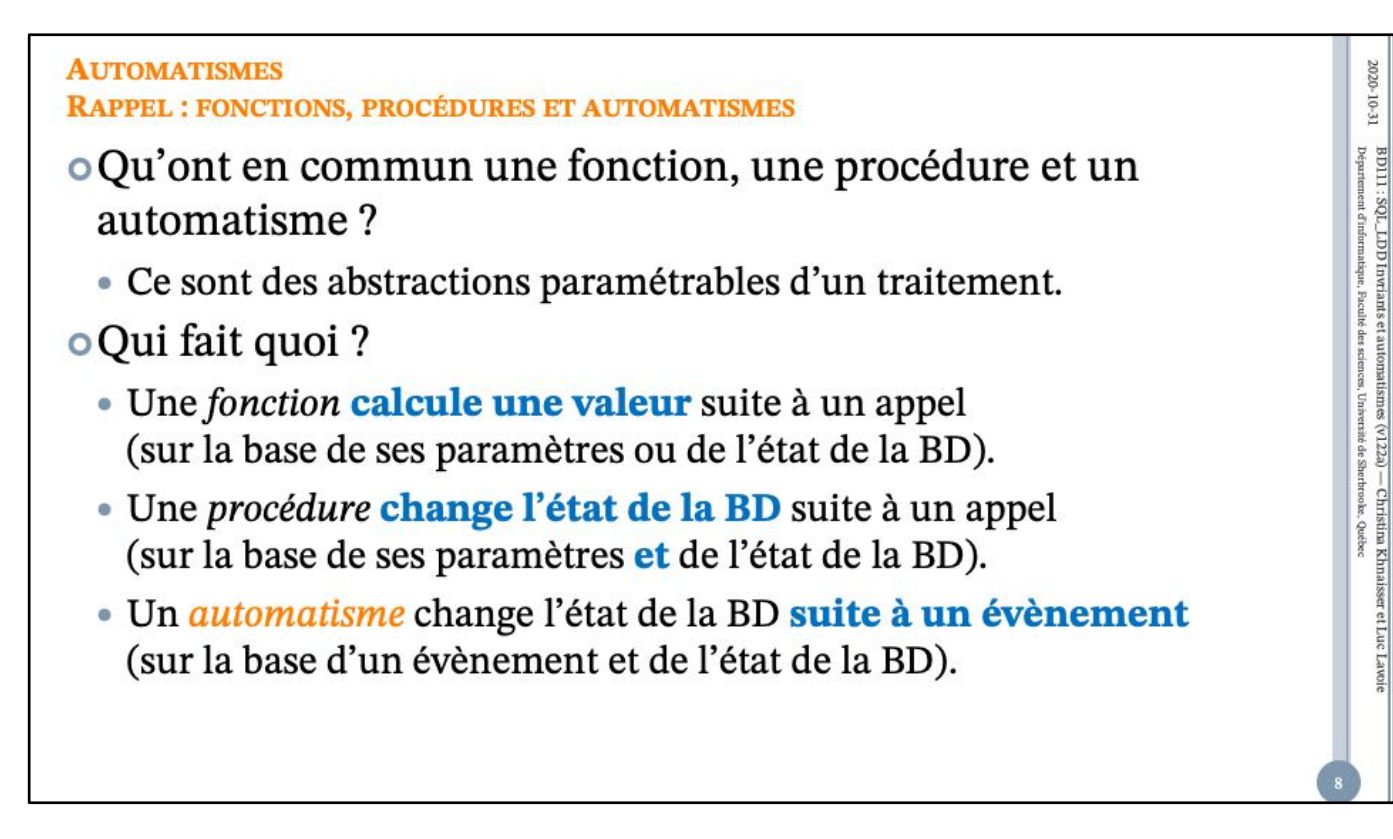

BD111 : SQL\_LDD Invriants et autom<br>Departement d'informatique, Paculté des scien

nent d'informatique, Faculté des sciences, Université de Sherbrooke, Québec

(v122a) - Christina Khnaisser et

#### **AUTOMATISMES SYNTAXE SQL ISO (1/2)**

<trigger definition> ::= CREATE TRIGGER <trigger name> <trigger action time> <trigger event> ON <table name> [ REFERENCING <transition list> ] <triggered action>

 $\langle$ trigger action time $\rangle$  ::= BEFORE | AFTER | INSTEAD OF  $\langle$ trigger event $\rangle ::=$ INSERT | DELETE | UPDATE [ OF <column name list> ]

<triggered action> ::= [FOR EACH { ROW | STATEMENT } ] [WHEN (<search condition>)] <triggered SQL statement>

 $2020 - 10 - 31$ 

**BD111 : SQL\_LDD Invr**<br>Département d'informatique,

**Faculté des sciences** 

Université de Sherbrooke, Québec  $(1222)$ 

**Christina Khnais** 

```
AUTOMATISMES
SYNTAXE SQL ISO (2/2)
<triggered SQL statement> ::=
  <SQL procedure statement> | BEGIN [ATOMIC] <inst> END
\langle \text{inst}\rangle ::={<SQL procedure statement>;...}
\cdots\langletransition list\rangle ::={<transition table or variable>, ...}
<transition table or variable> ::=
  OLD [ ROW ] [ AS ] < old var name>
| NEW [ ROW ] [ AS ] <new var name>
| OLD TABLE [AS ] < old table name>
| NEW TABLE [AS ] <new table name>
```
BD111 : SQL\_LDD Invriants et auton<br>Département d'informatique. Faculté des scien

Faculté des sciences, Université de Sherhrooke, Québec  $(1222)$ 

- Christina Khnaisser

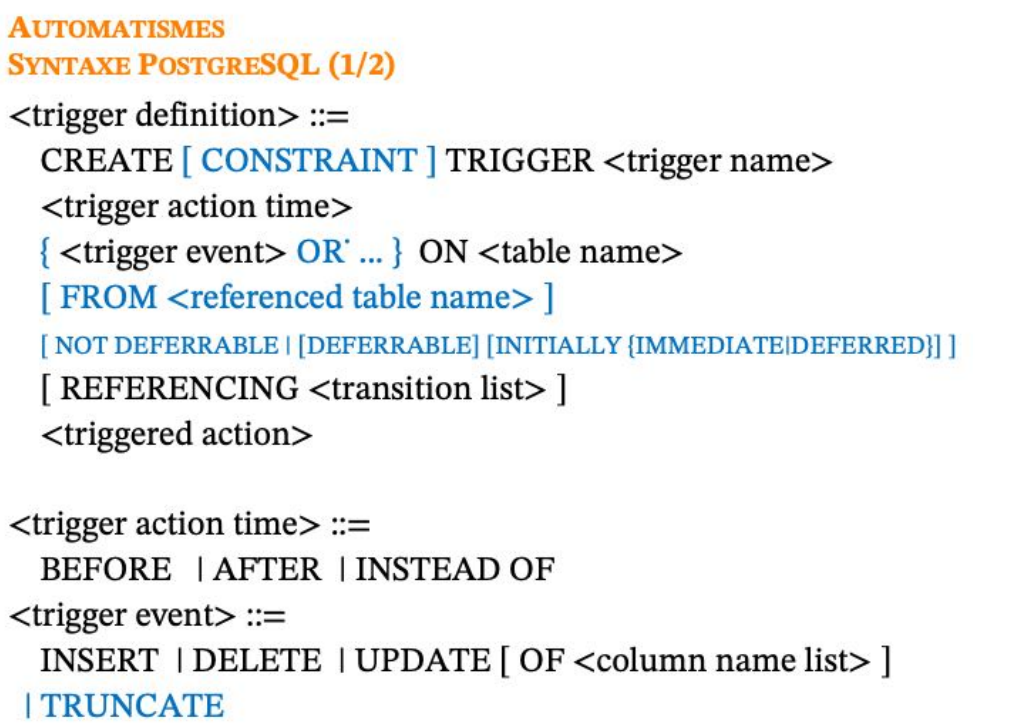

#### FOR EACH ROW FOR EACH STATEMENT

This specifies whether the trigger function should be fired once for every row affected by the trigger event, or just once per SQL statement. If neither is specified, FOR EACH STATEMENT is the default. Constraint triggers can only be specified FOR EACH ROW. *Condition*

A Boolean expression that determines whether the trigger function will actually be executed. If WHEN is specified, the function will only be called if the *condition* returns true. In FOR EACH ROW triggers, the WHEN condition can refer to columns of the old and/or new row values by writing OLD.*column\_name*or NEW.*column\_name* respectively. Of course, INSERT triggers cannot refer to OLD and DELETE triggers cannot refer to NEW. INSTEAD OF triggers do not support WHEN conditions.

Currently, WHEN expressions cannot contain subqueries.

Note that for constraint triggers, evaluation of the WHEN condition is not deferred, but occurs immediately after the row update operation is performed. If the condition does not evaluate to true then the trigger is not queued for deferred execution.

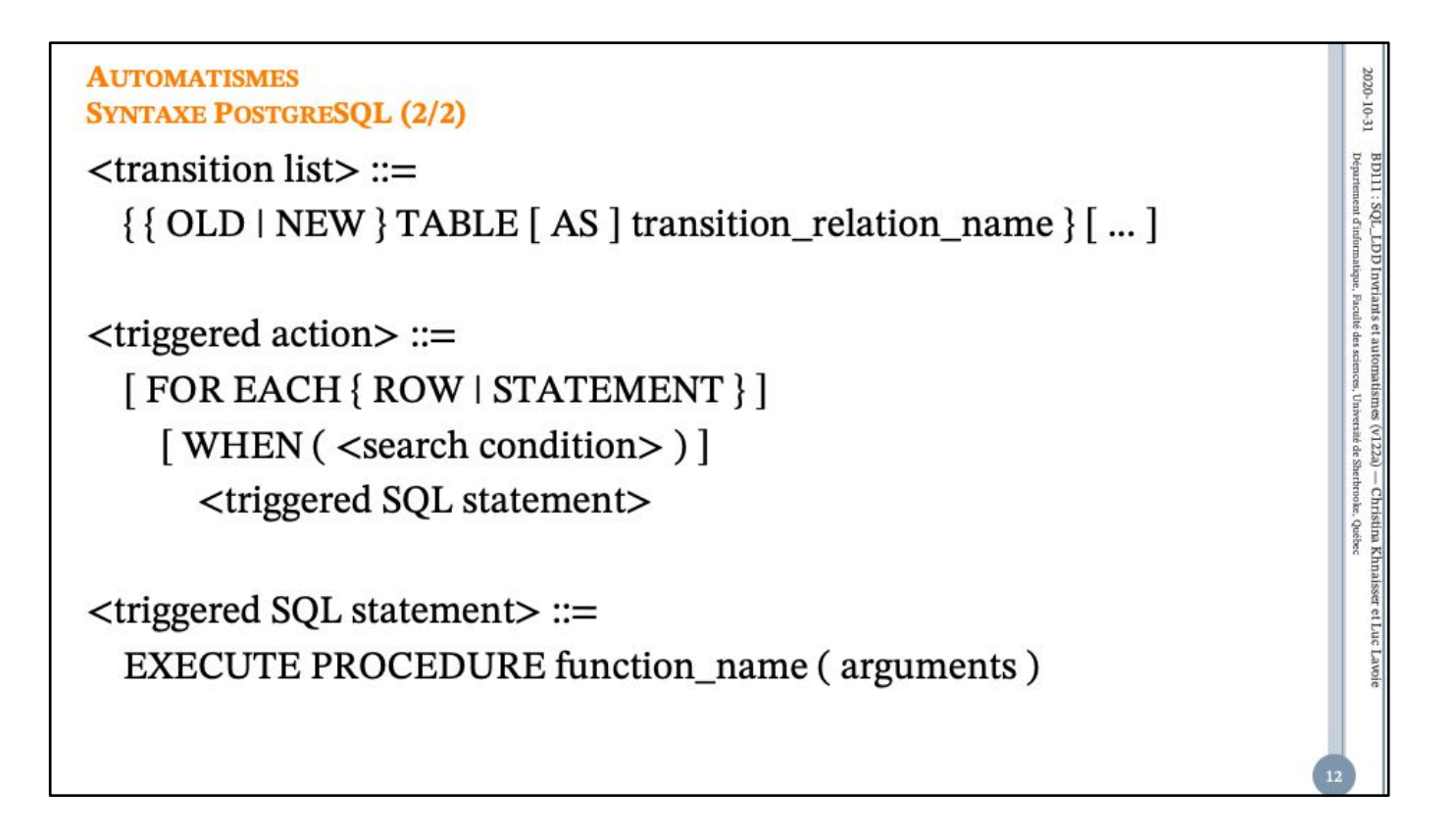

```
AUTOMATISMES (TRIGGER FUNCTION)
                                                                                             2020-10-31
SYNTAXE - SIMPLIFIÉE (POSTGRESQL)
                                                                                            BD111 : SQL_LDD Invr<br>Département d'informatique,
trigger_function_def::=
  CREATE [ OR REPLACE ] FUNCTION name ( [ argument [, ...] ] )
  RETURNS TRIGGER
  LANGUAGE lang_name
  AS body { other fun qual}
argument ::=de Sherbrooke, Québec
  [arg_mode] [arg_name ] arg_type [DEFAULT default_expr ]
                                                                                              Christina Khnaisse
arg_model ::=IN | VARIADIC
```

```
other_fun_qual ::=
   WINDOW
  | TRANSFORM { FOR TYPE type_name } [, ... ]
| IMMUTABLE | STABLE | VOLATILE | [ NOT ] LEAKPROOF
  | CALLED ON NULL INPUT | RETURNS NULL ON NULL INPUT | STRICT
  | [ EXTERNAL ] SECURITY INVOKER | [ EXTERNAL ] SECURITY DEFINER
  | COST execution_cost
  | ROWS result_rows
  | SET configuration_parameter { TO value | = value | FROM CURRENT }
  | AS 'obj_file', 'link_symbol'
```
#### *arg\_mode*

En cas d'omission, le mode est IN.

Une fonction ne devrait utiliser que des arguments IN ou VARIADIC;

les modes OUT et INOUT ne sont pas permis.

#### **DEFAULT**

En PostgreSQL, peut être remplacé par le symbole **=**.

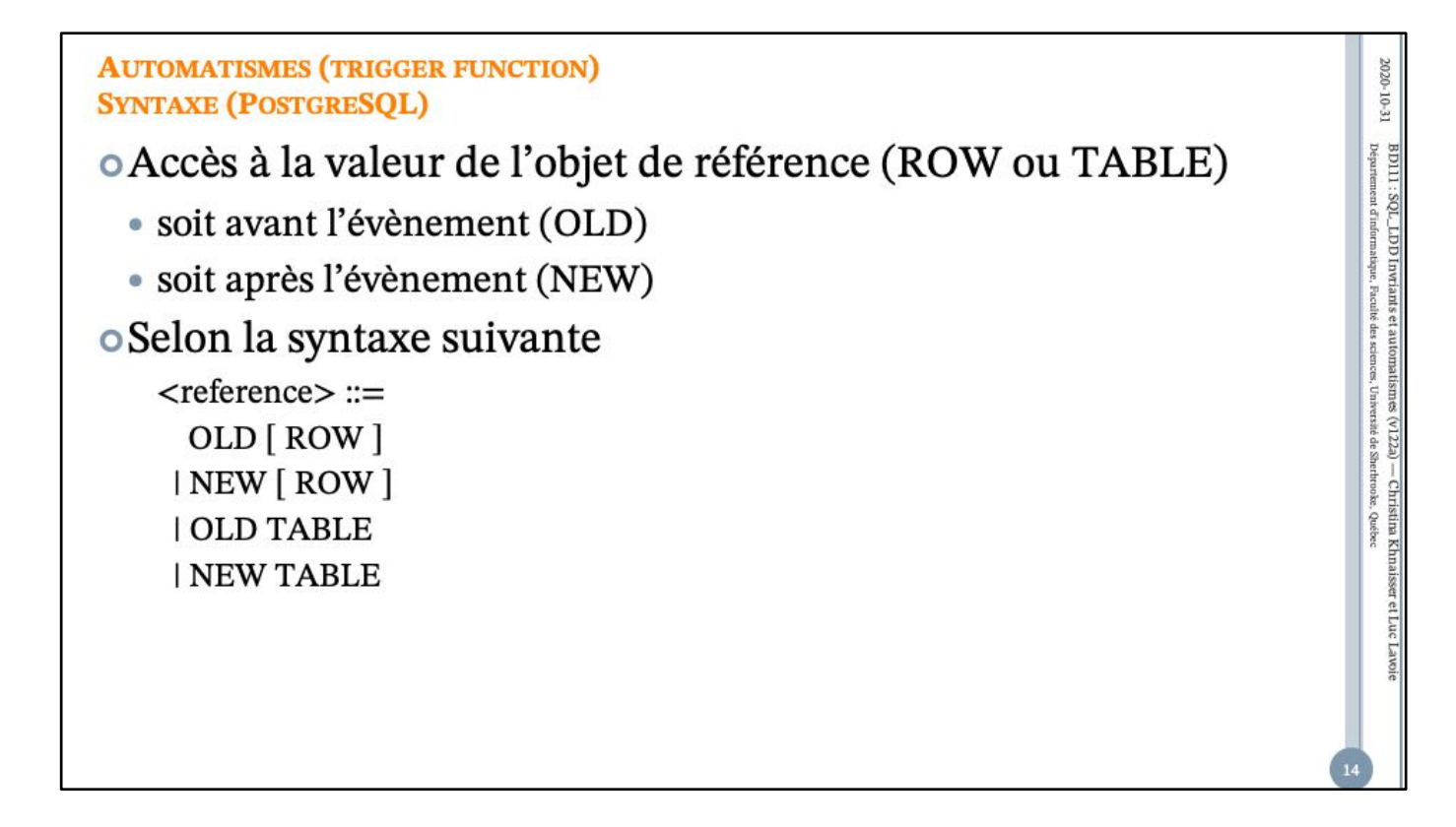

CK : Le corps (*body*) est une chaîne de caractères !!

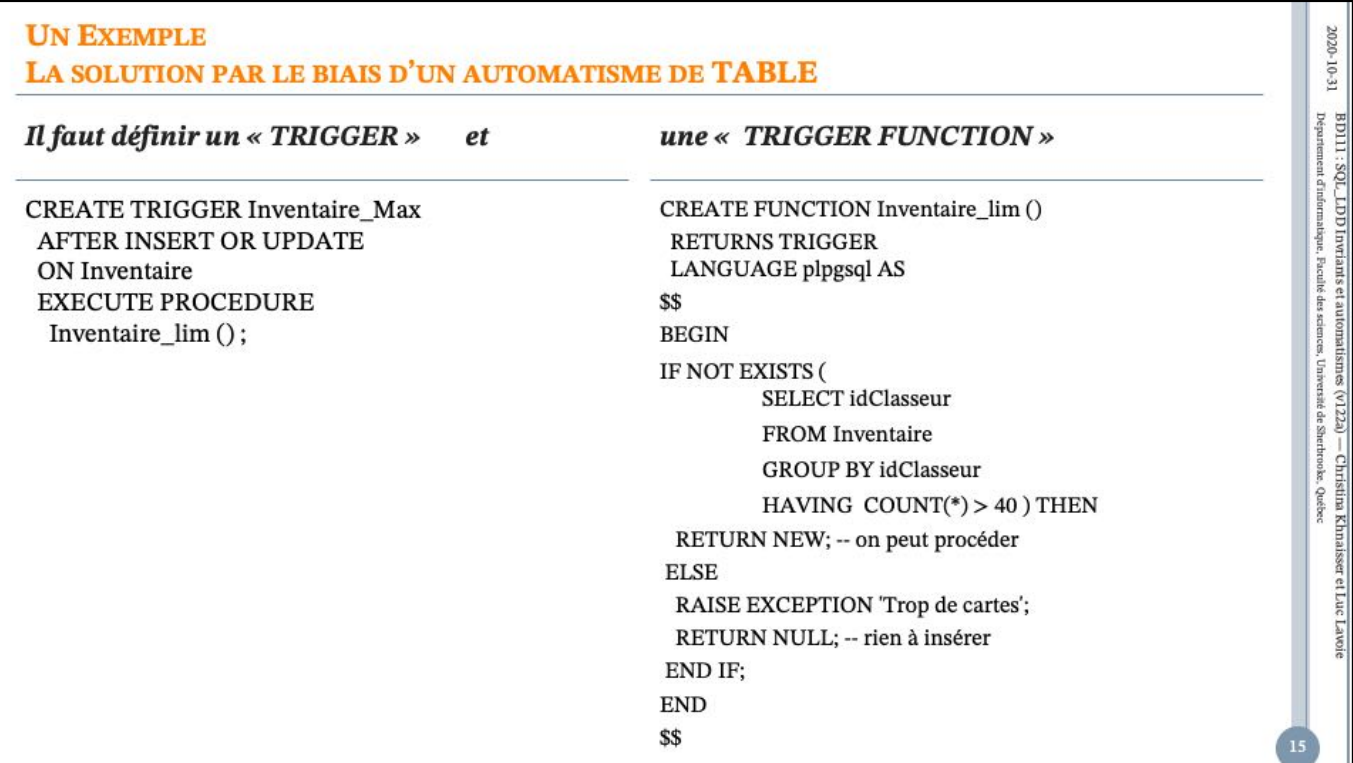

Pourquoi pas AFTER INSERT OR UPDATE *OR DELETE ?*

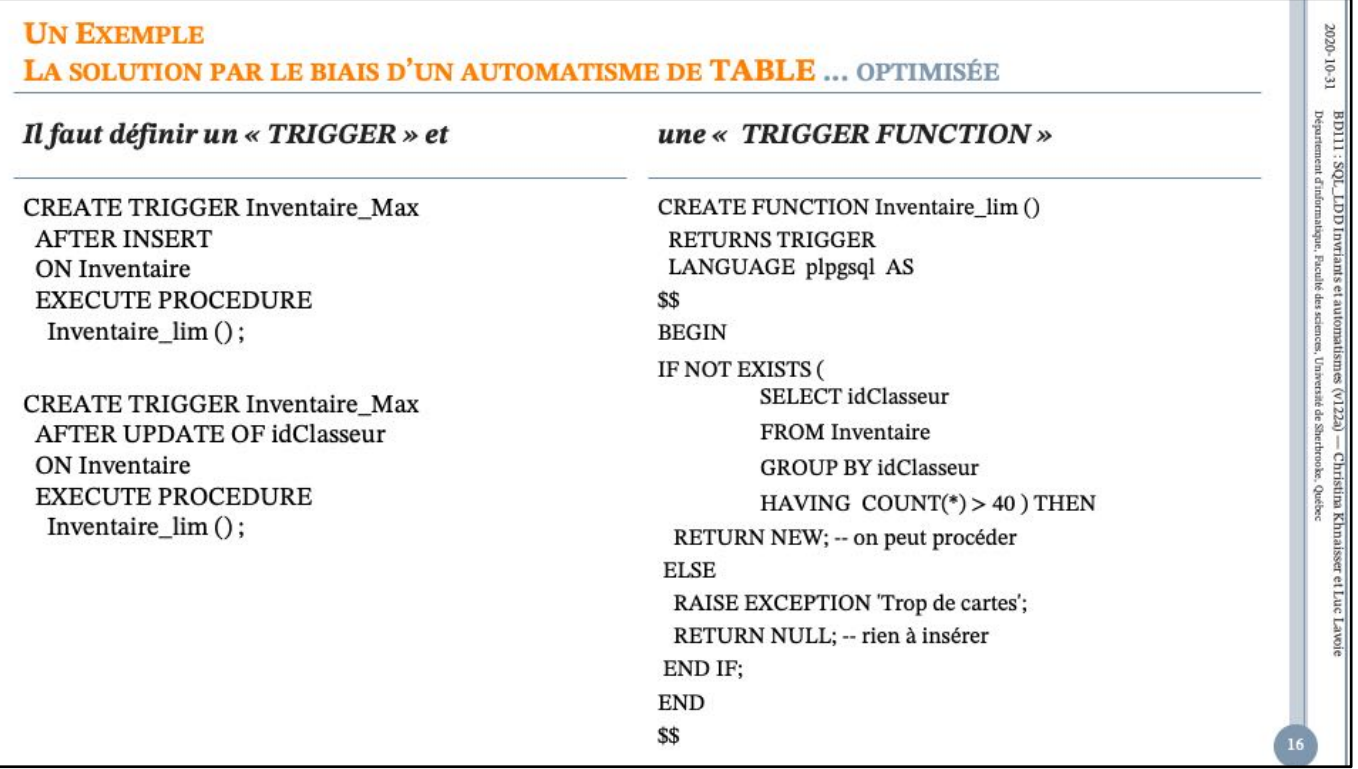

 $\begin{array}{c} \hline \end{array}$ 

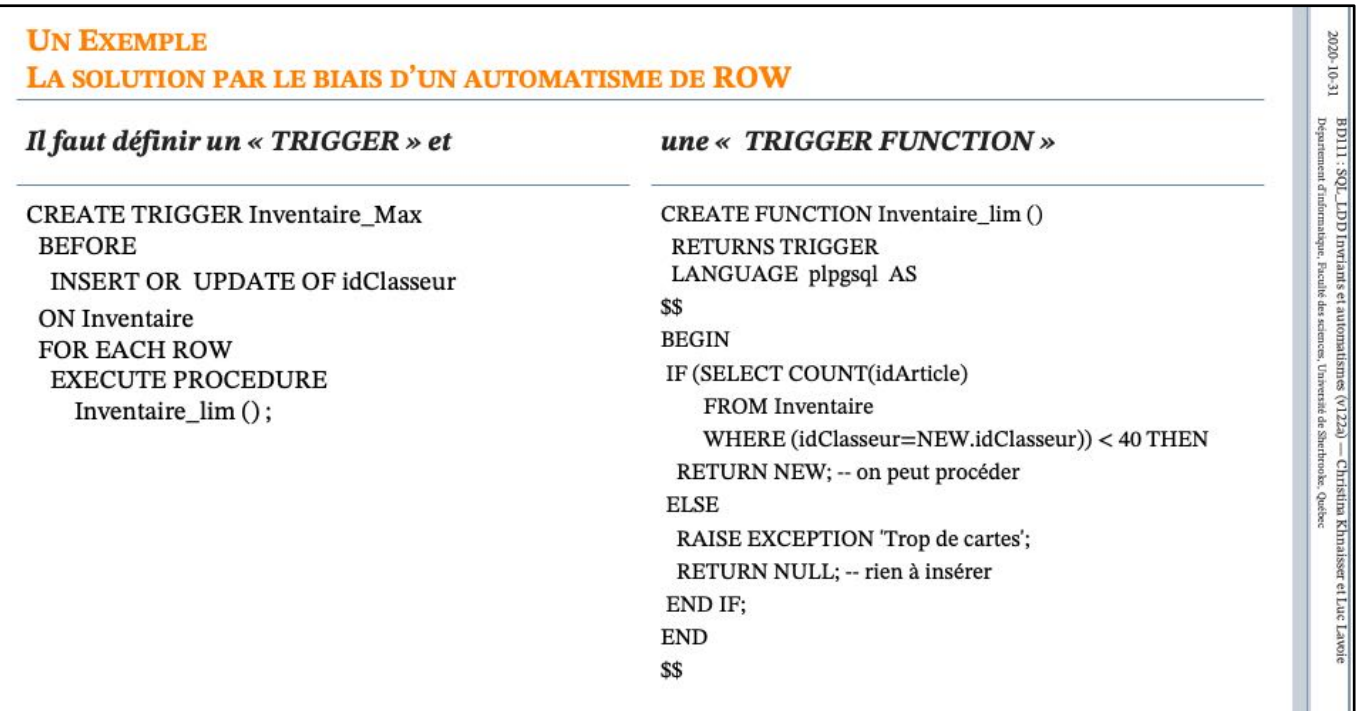

 $2020 - 10 - 31$ 

BD111 : SQL. LDD Inviiants et automatismes (v122a) — Christina Khnaisser et Luc<br>Département d'informatique, Baculté des sciences, Université de Sherbrooke, Québec

**TONEY** 

### **AUTOMATISMES QUELS ÉVÈNEMENTS AVEC QUOI?**

Le tableau suivant récapitule les types d'automatismes pouvant être utilisés sur les tables et les vues:

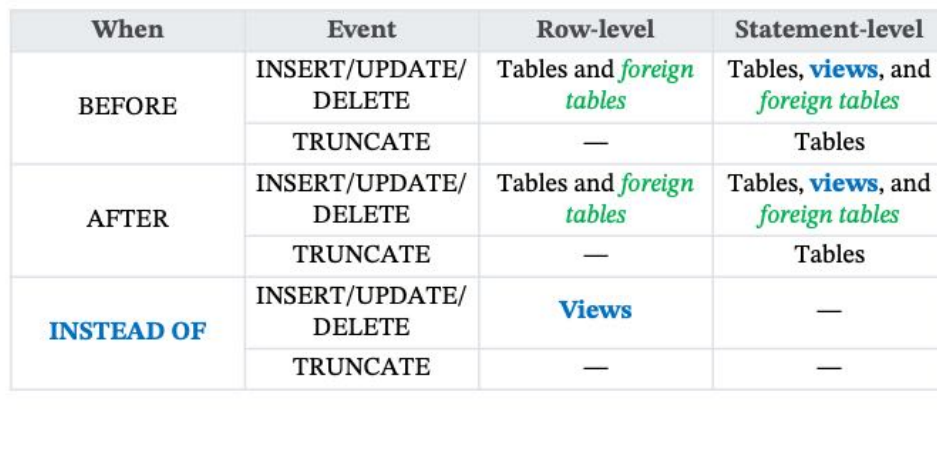

Source: https://www.postgresql.org/docs/12/sql-createtrigger.html

views : on peut edonc programmer les opérations insert, update et delete sur les vues ! foreign tables : on peut donc « lier » deux bases de données !!!

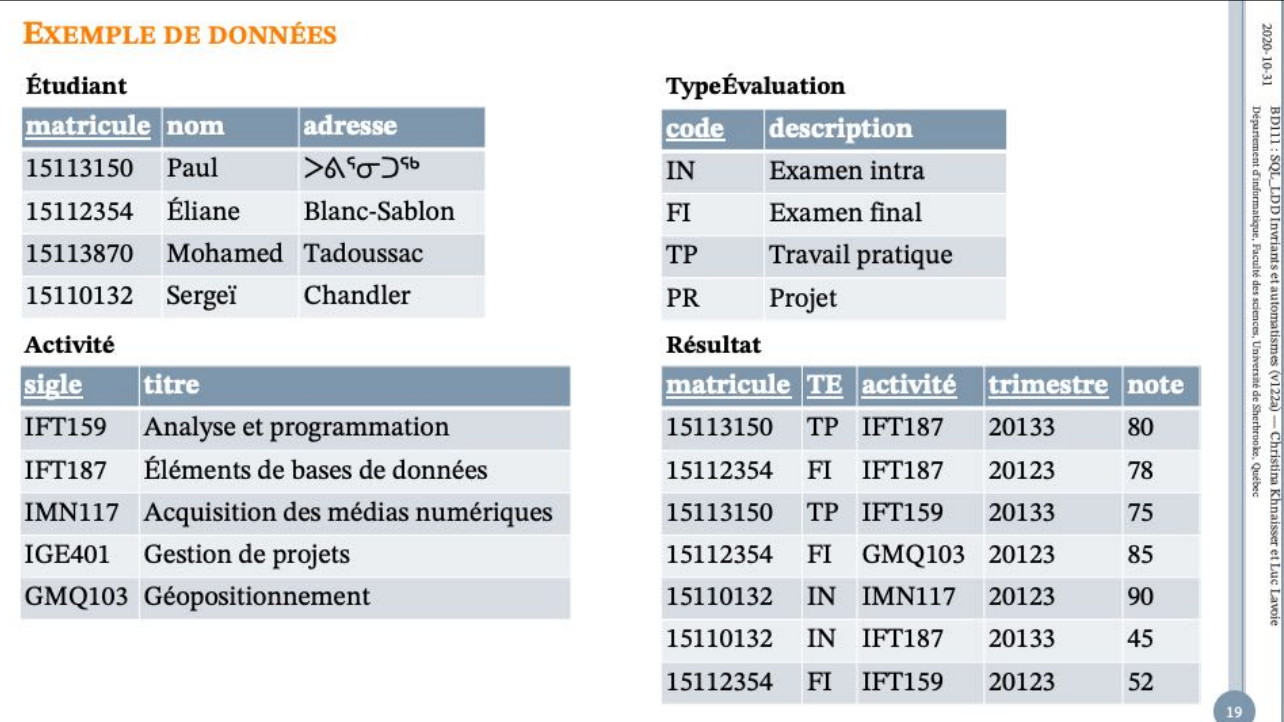

On remarque l'omission de la dénotation des types des attributs. C'est fréquemment le cas dans les représentations graphiques, afin de les alléger. Cela ne porte pas à conséquence dans la mesure où une définition textuelle les accompagne, ce qui est le cas ici.

Nous verrons bientôt d'autres représentations graphiques plus complètes.

Note : > < G J<sup>sb</sup> se prononce (approximativement) Puvirnituq

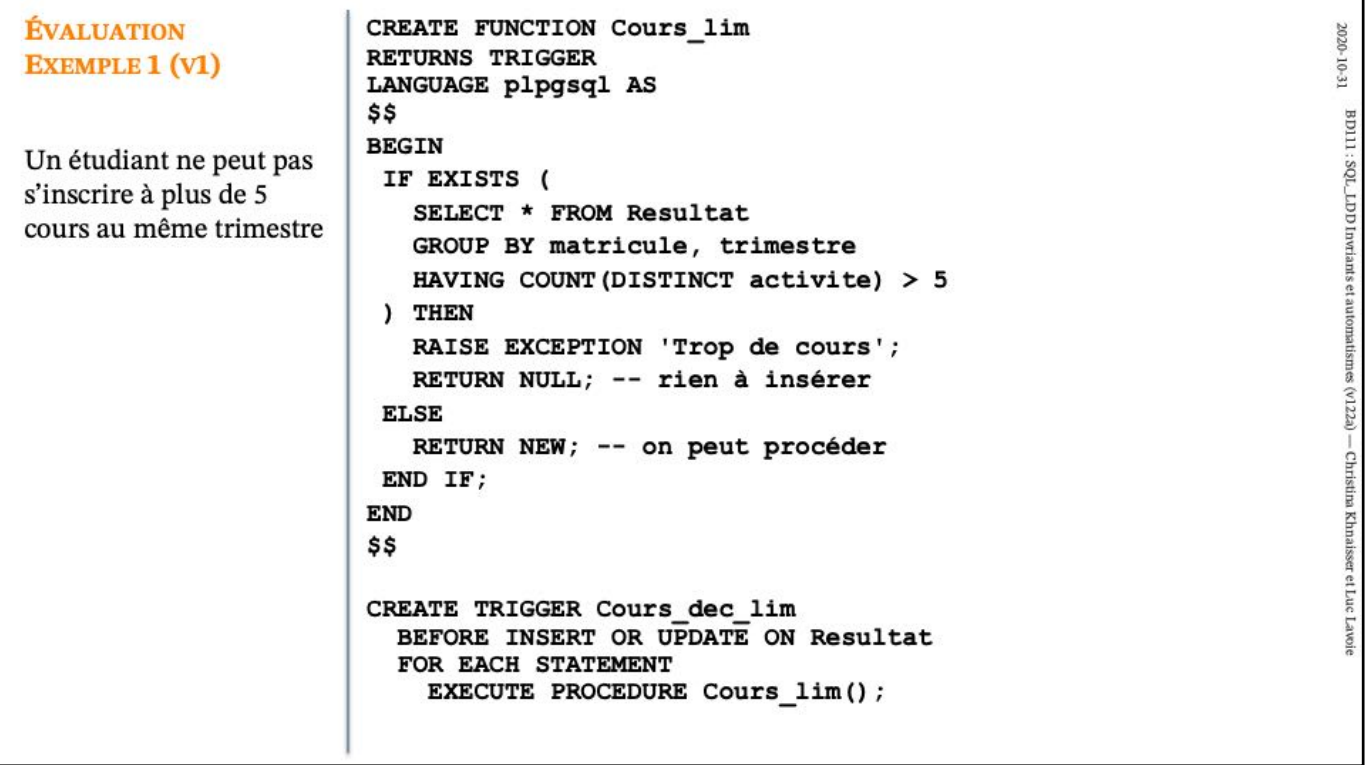

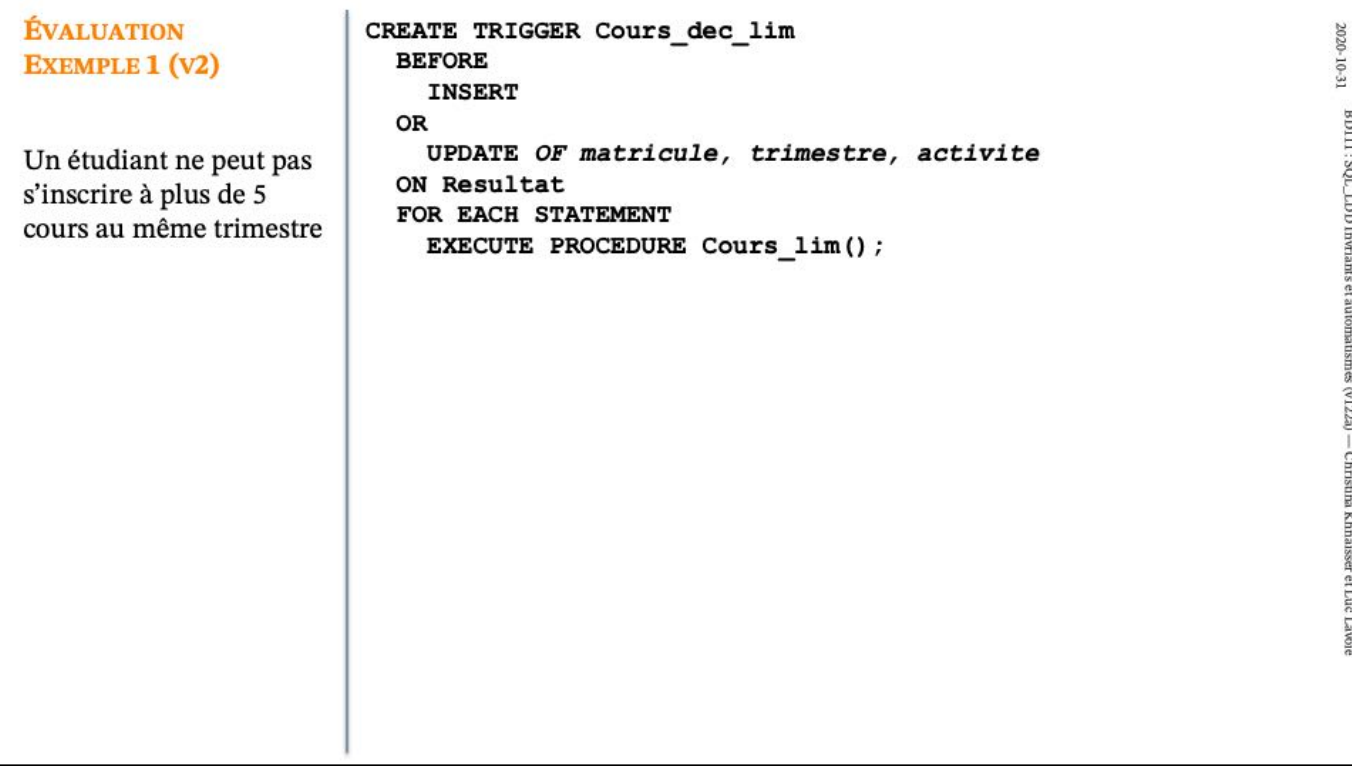

**Lavoit** 

 $\overline{22}$ 

```
ÉVALUATION - EXEMPLE 2 (V1)
CREATE VIEW Inscription AS
                                                                                                             BD111 : SQL_LDD Invriants et automa<br>Département d'informatique, Faculté des science
  SELECT DISTINCT matricule, nom, adresse, activite, trimestre
                                                                                                             1 : SQL_LDD Invriants et automatismes (v122a) — Christina Khnaisser et Lucement d'informatique, Faculté des sciences, Université de Sherboke, Québec
  FROM Resultat JOIN Etudiant USING (matricule) ;
CREATE OR REPLACE FUNCTION Inscription ins ()
  RETURNS TRIGGER
  LANGUAGE plpgsql AS
  $$
  BEGIN
     INSERT INTO Etudiant (matricule, nom, adresse)
        VALUES (NEW.matricule, NEW.nom, NEW.adresse);
     INSERT INTO Resultat (matricule, te, activite, trimestre, note)
        VALUES (NEW.matricule, 'TP', NEW.activite, NEW.trimestre, 0);
     RETURN NEW;
  END;
  $5;CREATE TRIGGER Inscription_ins_dec
  INSTEAD OF INSERT ON Inscription
  FOR EACH ROW EXECUTE PROCEDURE Inscription ins () ;
INSERT INTO Inscription (matricule, nom, adresse, activite, trimestre)<br>VALUES ('18773250', 'Adam', 'Laval', 'IGE401', '20133') ;
```
BD111 : SQL\_LDD Invriants et automa<br>Département d'informatique. Faculté des science

11 : SQL\_LD I Irwiants et automatismes (v122a) — Christina K<br>tenent d'informatique, Faculté des sciences, Université de Sherbrooks, Québec

- Christina Khnaisser

 $\mathbb{R}$ 

Luc

**Lavoit** 

```
ÉVALUATION - EXEMPLE 2 (V2)
CREATE OR REPLACE FUNCTION Inscription ins()
  RETURNS TRIGGER
  LANGUAGE plpgsql AS
  $$
  BEGIN
     IF EXISTS(SELECT * FROM Etudiant WHERE matricule= NEW.matricule) THEN
       IF EXISTS (<br>SELECT * FROM Etudiant
            WHERE matricule = NEW.matricule AND
               (nom \Leftrightarrow NEW.nom OR adverse \Leftrightarrow NEW-adresse)) THEN
          RAISE EXCEPTION 'Incohérence de nom ou d''adresse' ;
          RETURN NULL ;
       ELSE
          -- ne rien faire
       END IF ;ELSE
       INSERT INTO Etudiant (matricule, nom, adresse)<br>VALUES (NEW.matricule, NEW.nom, NEW.adresse);
     END IF;
     INSERT INTO Resultat (matricule, te, activite, trimestre, note)<br>VALUES (NEW.matricule, 'TP', NEW.activite, NEW.trimestre, 0);
     RETURN NEW;
  END;
  $$
```
faire des variantes avec une admission si nécessaire et une correction d'adresse (et de nom) si nécessaire

 $2000\cdot 10\cdot 31$   $\,$  BD111 : SQL\_LDD Invitants et automatismes (v122a) — Christina Khnaisser et Luc $\,$ 

**AUTOMATISMES AUTRES EXEMPLES POSTGRESQL** 

# oExemples

 $\bullet$  http://docs.postgresql.fr/11/sql-createtrigger.html

BD111 : SQL\_LDD Invriants et automa<br>Departement d'informatapor. Paculté des science

riants et automatismes (v122a) — Christina Khnaisser et Luc $_{\rm F}$  , Faculté des sciences, Université de Shethrobe, Québec

#### **AUTOMATISMES PERSPECTIVES**

- o L'absence du CREATE ASSERTION dans la majorité des dialectes SQL est généralement motivée par le cout induit par leur vérification systématique. Quand on y regarde de plus près, force est de constater que le compilateur est toujours capable de faire aussi bien, sinon mieux, que le programmeur lorsque vient le temps de traduire l'assertion en automatisme. En ce qui concerne le déclencheur, cela est aussi le plus souvent le cas, surtout si le compilateur s'inspire des techniques développées pour les langages fonctionnels.
- o Il appartient donc aux utilisateurs de faire des pressions sur les éditeurs pour que ceux-ci passent à l'action!
- o Les automatismes et les déclencheurs demeurent toutefois pertinents dans d'autres situations.

BD111 ; SQL\_LDD Invriants et automatismes (v122a) — Christina Khnaisser et Luc Département d'informatique, Faculté des seiences, Université de Shetheoise, Québec

#### **RÉFÉRENCES**

- o Elmasri et Navathe (4<sup>e</sup> éd.), chapitre 7
- o Elmasri et Navathe (6<sup>e</sup> éd.), chapitre 4
- 
- o [Loney2008]<br>Loney, Kevin ;<br>Oracle Database 11g: The Complete Reference.<br>Oracle Press/McGraw-Hill/Osborne, 2008. ISBN 978-0071598750.
- $\circ$  [Date2012]

Date, Chris J.; SQL and Relational Theory: How to Write Accurate SQL Code. 2nd edition, O'Reilly, 2012. ISBN 978-1-449-31640-2.

- o Le site d'Oracle (en anglais)
	- http://www.oracle.com/pls/db10g/portal.portal\_demo3?selected=5
	- + http://docs.oracle.com/cd/B19306\_01/server.102/b14200/toc.htm
- o Le site de PostgreSQL (en français)
	- http://docs.postgresqlfr.org

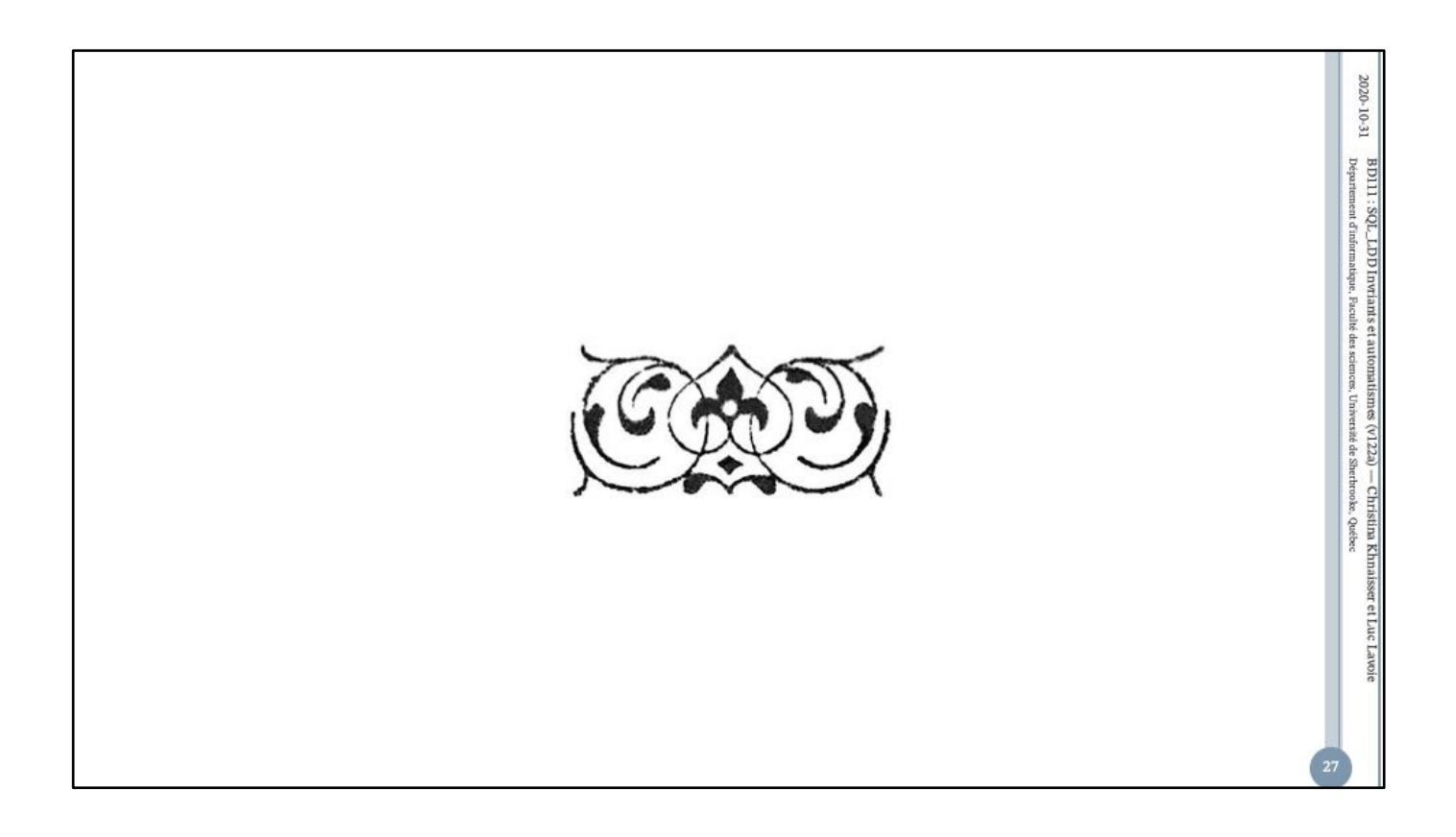